## How do I add Bed Class and RPAB identifiers to RM&R?

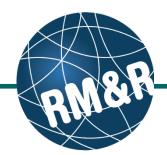

## **Bed Class**

### Step 1

Add the **Bed Class** in the vacancy name field when appropriate.

Format: Floor A-Room A-Bed 3 Class B

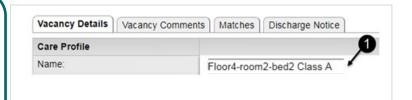

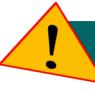

#### Long-Term Care Home beds structural classifications

| Bed             | Definition                                                                                                    |
|-----------------|----------------------------------------------------------------------------------------------------|
| Class           |                                                                                                    |
| "New"           | Meet the design standards set out in the LTC Facility Design Manual, 1999 (LTCFDM), 2002 The Retrofit Design Manual, January 2002, the LTC Home Design Manual (2009 or 2015).                           |
| "A"             | Beds which substantially meet the requirements of the design standards described in the LTCFDM. Full compliance with every aspect of the LTCFDM will not necessarily be met in all cases.               |
| "B"             | Beds which well exceed the 1972 regulated nursing home structural standards, but fall short of the LTCFDM.                                                                                              |
| "C"             | Beds which meet the 1972 nursing home structural standards. Some Category "C" which have some structural features that exceed the 1972 structural standards.                                            |
| Upgraded<br>"D" | Beds which under the D bed Upgrade Program, invested a minimum of \$3,500 per bed in the home and upgrade certain targeted areas of direct benefit to residents but do not meet the "C" classification. |
| "D"             | Beds which do not meet compliance with the 1972 nursing home structural standards.                                                                                                    |

# Reunification Priority Access Bed (RPAB)

#### Step 1

Add the **RPAB** text in the vacancy name field when appropriate.

Format: Floor A-Room A-Bed 3 RPAB

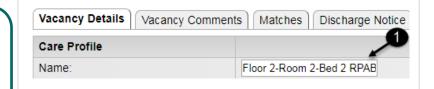